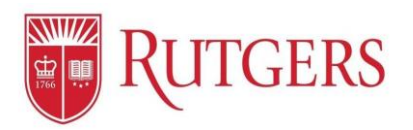

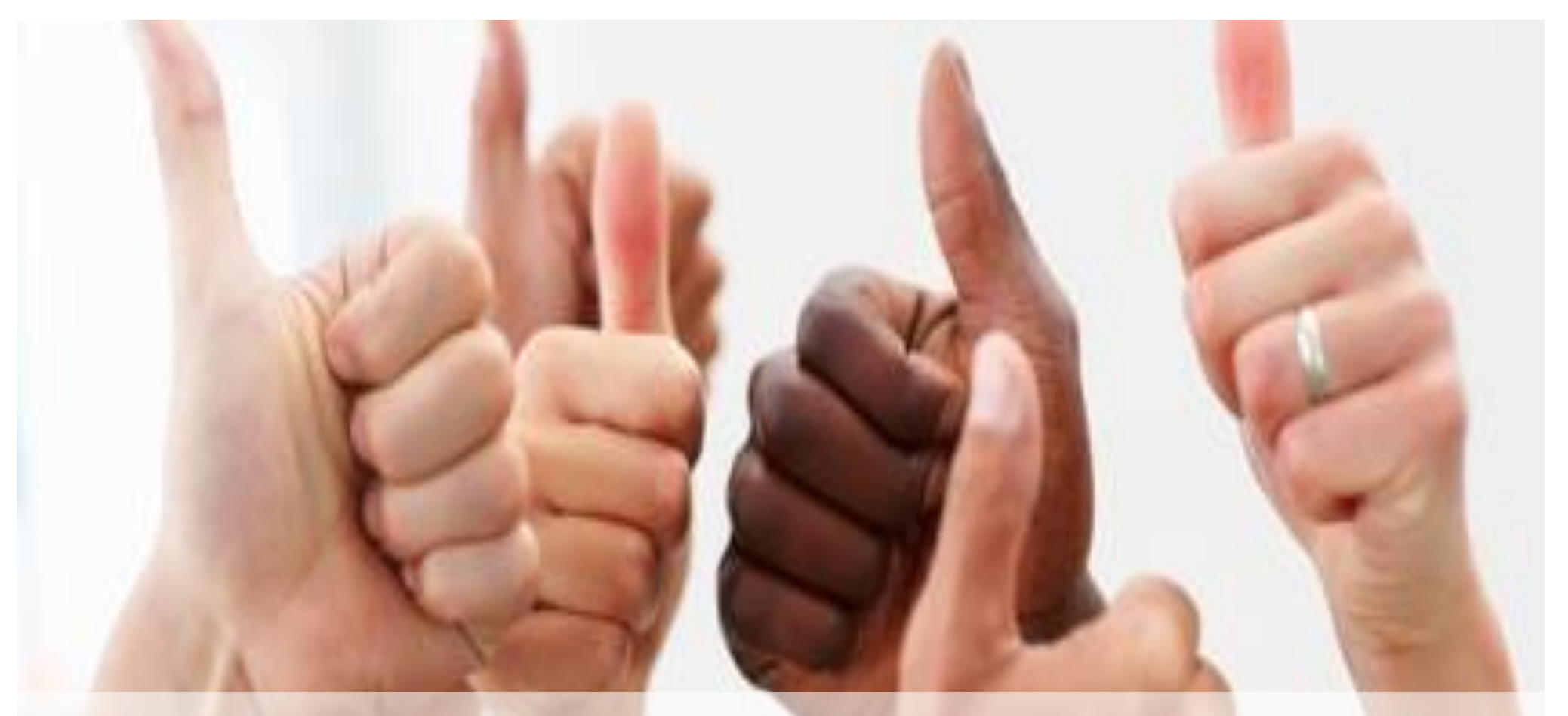

## **Manager's Functions: The Approval Process**

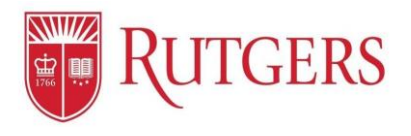

## **Approvals:** Approving or Rejecting Goal Plans

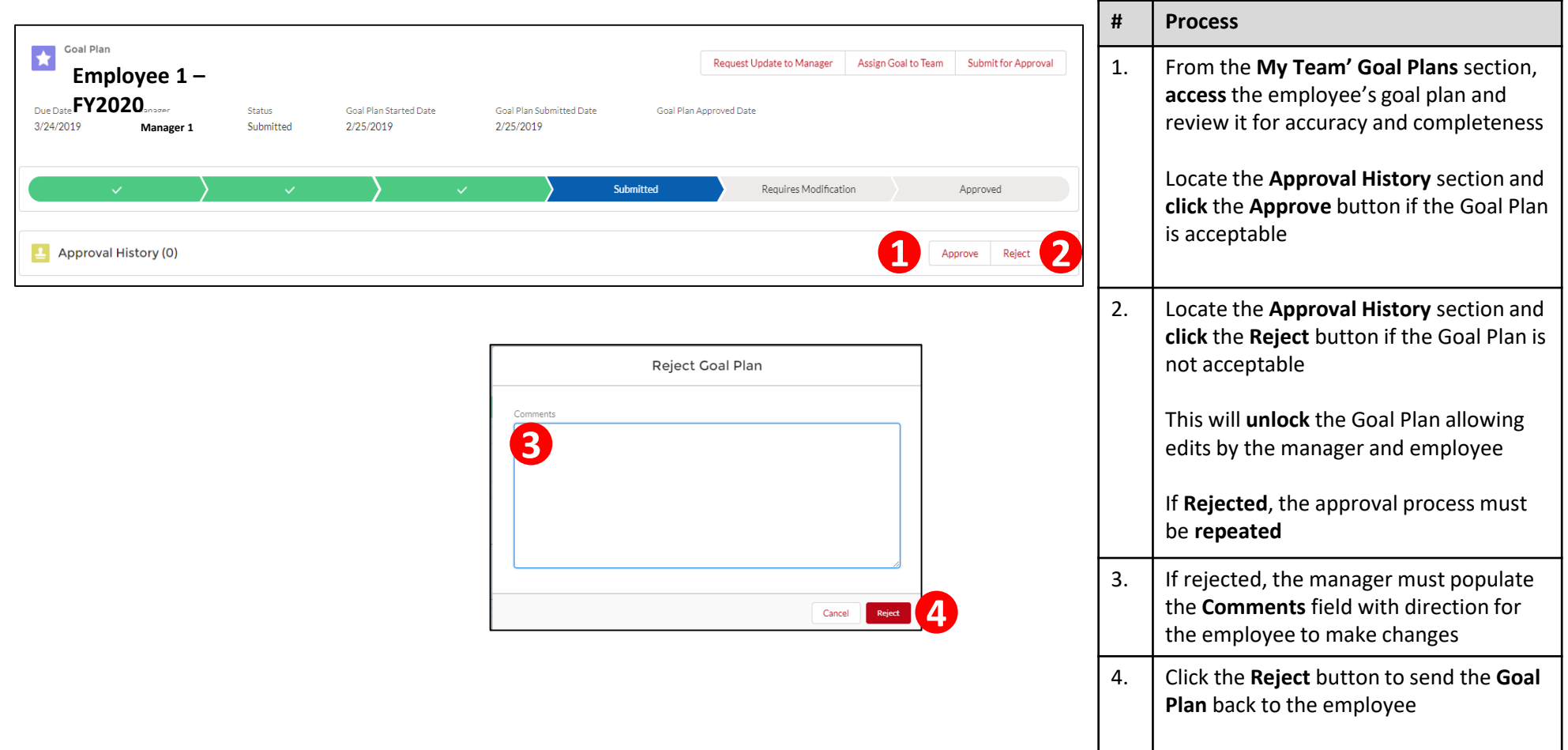